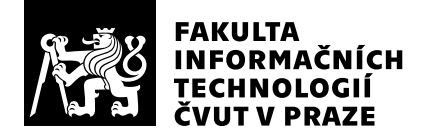

# Posudek oponenta závěrečné práce

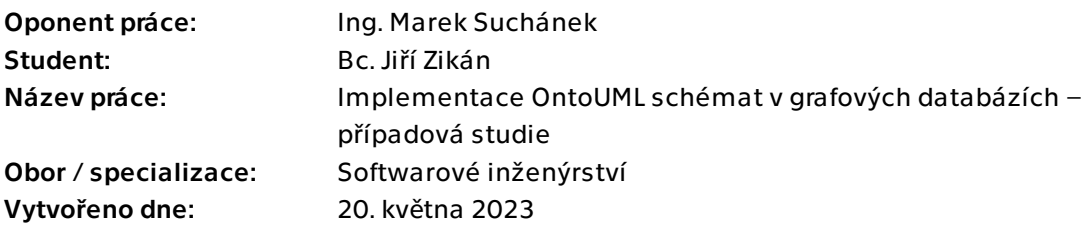

## Hodnotící kritéria

### 1. Splnění zadání

- ▶ [1] zadání splněno
	- [2] zadání splněno s menšími výhradami
	- [3] zadání splněno s většími výhradami
	- [4] zadání nesplněno

Práce splňuje zadání v odpovídající kvalitě. Student popsal specifikaci modelovacího jazyka OntoUML a grafové databáze včetně možností integritních omezení. Na netriviálním příkladu OntoUML modelu jsou pak ukázány možnosti implementace v grafové databázi Neo4j.

### 2. Písemná část práce 75/100 (C)

Textová část je rozsahově uspokojivá, obsahuje relevantní informace a části na sebe logicky navazují. Nevhodné je časté zaměňování pojmů model a diagram, např. DiagramInstantiator, spíš dává smysl instanciovat model (jak je použito i v názvu kapitoly 6). Také mi není jasné, proč byl vymyšlen nový metamodel pro OntoUML namísto použití existující specifikace UML profilu, případně přímo použita část UML metamodelu (příp. EMOF). Z gramatického a typografického hlediska jsou v práci občasné problémy (čárky, nekonzistence psaní velkých písmen a použití řezů písma, některé obrázky jsou zbytečně malé/nečitelné ve srovnání s okolním textem, titulky jsou nad obrázky namísto pod nimi atd.). Převzaté informace jsou řádně citovány z vhodných zdrojů; řadu zdrojů v bibliografii bych však sloučil (např. 34–42 nebo 44–48).

## 3. Nepísemná část, přílohy  $95/100 (A)$

Nepísemnou část tvoří implementace utilit DiagramInstantiator a InstantiationTester společně s reprezentacemi modelu, jeho instancí a souvisejících dat. Mimo již zmíněného názvu jedné z utilit nemám žádné větší výhrady, zdrojové kódy jsou

přehledné. U projektů (resp. ve složkách) utilit bych uvítal ještě samostatnou dokumentaci o daném projektu a jak s ním pracovat.

## 4. Hodnocení výsledků, jejich využitelnost  $85/100$  (B)

Práce přináší zajímavé možnosti práce s OntoUML modely, nicméně pro praktické využití bude potřeba práci dále rozšířit např. o možnosti načítání modelů z CASE nástrojů.

## Celkové hodnocení a byl stran (B) (B)

Celkově práci hodnotím jako velmi dobrou. Ačkoliv mám pár podstatných výhrad k písemné i nepísemné části, student si dokázal poradit s relativně komplexním úkolem a úspěšně splnil zadání.

## Otázky k obhajobě

- Jaké jsou hlavní výhody a nevýhody přístupu s Neo4j ve srovnání s použitím RDF, ontologie gUFO a ukládání instancí modelů v triple-store?

- Co bylo hlavní motivací použít vlastní OntoUML metamodel a způsob serializace namísto použití existujících možností (např. UML profil a XMI)?

### Instrukce

#### Splnění zadání

Posuďte, zda předložená ZP dostatečně a v souladu se zadáním obsahově vymezuje cíle, správně je formuluje a v dostatečné kvalitě naplňuje. V komentáři uveďte body zadání, které nebyly splněny, posuďte závažnost, dopady a případně i příčiny jednotlivých nedostatků. Pokud zadání svou náročností vybočuje ze standardů pro daný typ práce nebo student případně vypracoval ZP nad rámec zadání, popište, jak se to projevilo na požadované kvalitě splnění zadání a jakým způsobem toto ovlivnilo výsledné hodnocení.

### Písemná část práce

Zhodnoťte přiměřenost rozsahu předložené ZP vzhledem k obsahu, tj. zda všechny části ZP jsou informačně bohaté a ZP neobsahuje zbytečné části. Dále posuďte, zda předložená ZP je po věcné stránce v pořádku, případně vyskytují-li se v práci věcné chyby nebo nepřesnosti.

Zhodnoťte dále logickou strukturu ZP, návaznosti jednotlivých kapitol a pochopitelnost textu pro čtenáře. Posuďte správnost používání formálních zápisů obsažených v práci. Posuďte typografickou a jazykovou stránku ZP, viz Směrnice děkana č. 52/2021, článek 3.

Posuďte, zda student využil a správně citoval relevantní zdroje. Ověřte, zda jsou všechny převzaté prvky řádně odlišeny od vlastních výsledků, zda nedošlo k porušení citační etiky a zda jsou bibliografické citace úplné a v souladu s citačními zvyklostmi a normami. Zhodnoťte, zda převzatý software a jiná autorská díla, byly v ZP použity v souladu s licenčními podmínkami.

### Nepísemná část, přílohy

Dle charakteru práce se případně vyjádřete k nepísemné části ZP. Například: SW dílo – kvalita vytvořeného programu a vhodnost a přiměřenost technologií, které byly využité od vývoje až po nasazení. HW – funkční vzorek – použité technologie a nástroje, Výzkumná a experimentální práce – opakovatelnost experimentů.

#### Hodnocení výsledků, jejich využitelnost

Dle charakteru práce zhodnoťte možnosti nasazení výsledků práce v praxi nebo uveďte, zda výsledky ZP rozšiřují již publikované známé výsledky nebo přinášející zcela nové poznatky.

#### Celkové hodnocení

Shrňte stránky ZP, které nejvíce ovlivnily Vaše celkové hodnocení. Celkové hodnocení nemusí být aritmetickým průměrem či jinou hodnotou vypočtenou z hodnocení v předchozích jednotlivých kritériích. Obecně platí, že bezvadně splněné zadání je hodnoceno klasifikačním stupněm A.